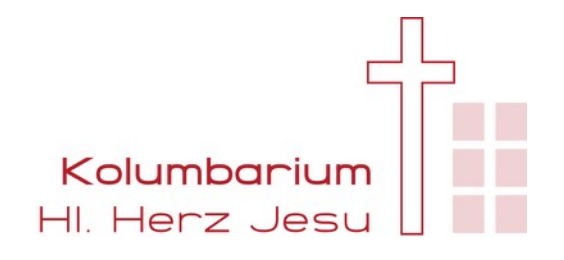

# **Gestaltungs- und Belegungsplan**

## **des Kolumbarium Hl. Herz Jesu der katholischen Pfarrgemeinde St. Martin (Hannover Ost) in Hannover**

Gemäß § 13 Abs. 1 Nr. 2 des Niedersächsischen Gesetzes über das Leichen-, Bestattungs- und Friedhofswesens (BestattG) vom 08.12.2005 (Nds. GVBl. S. 381) in Verbindung mit dem Kirchenvermögensverwaltungsgesetz (KVVG) für die Diözese Hildesheim vom 01.05.2016 hat der Kirchenvorstand der katholischen Pfarrgemeinde St. Martin (Hannover Ost) am 01.02.2022 der nachfolgende Gestaltunis-und Belegungsplan beschlossen.

## **I Allgemeine Vorschriften**

#### **§1 – Belegungsplan und Bezeichnung der Grabstellen**

Die Grabstellen im Kolumbarium Hl. Herz Jesu, Max-Kuhlemann-Str. 13, 30559 Hannover, befinden sich in gläsernen Schreinen, die in sogenannten Himmelsleiter in Reihen und Spalten installiert sind. Der Lageplan der Himmelsleitern ist über die Website des Kolumbarium sowohl im Internet, als auch im Kolumbarium angezeigt und ausgedruckt werden. Die Bezeichnung einer Grabstelle ergibt sich aus der Nummer der Himmelsleiter, der Spalte (Buchstabe) und der Reihe, z. B. 18-D-05:

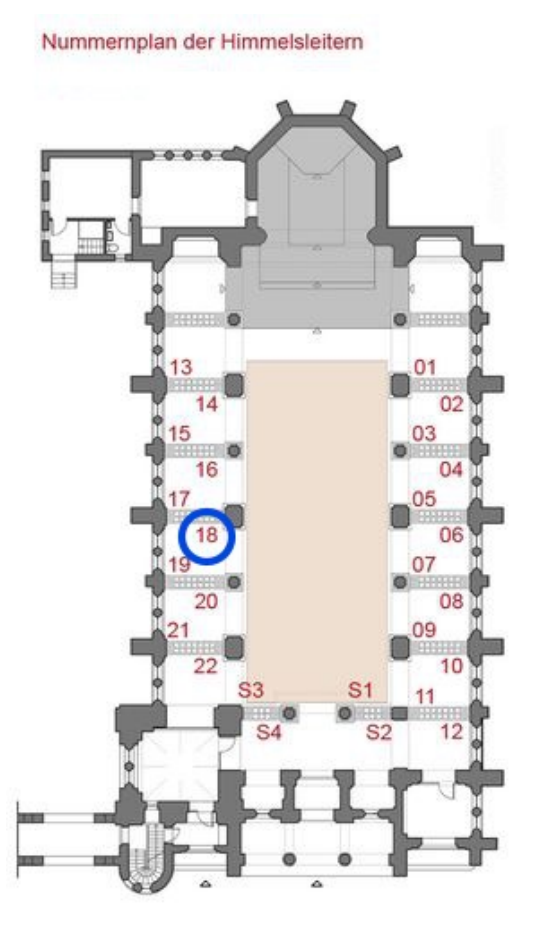

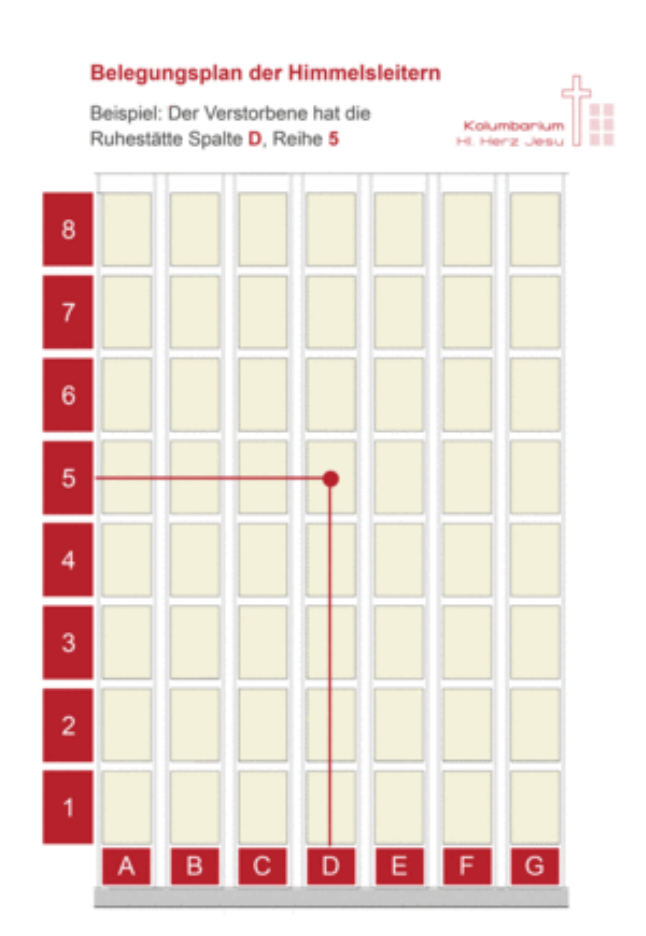

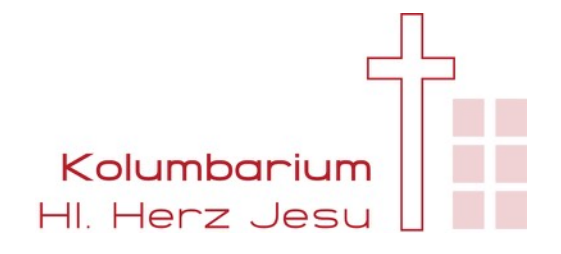

# **II Frontplatten**

## **§2 – Funktion der Frontplatten**

Jede Grabstelle im Kolumbarium Hl. Herz Jesu wird mit einer gläsernen Frontplatte geschlossen. Auf der Frontplatte werden mindestens Name, Geburts- und Sterbedatum aufgedruckt. Sind diese Mindestangaben gut leserlich auf der Urne sichtbar, schließt eine unbedruckte Frontplatte das Grab. Auf Wunsch können in einem festgelegten Bereich ein Spruch, ein christliches Symbol, oder ein Foto der/des Verstorbenen abgebildet werden.

## **§3 – Bestellung und Bereitstellung der Frontplatten**

Die Frontplatten werden ausschließlich von Firmen bedruckt, die von den Vertretern des Kolumbarium autorisiert wurden. Die Bestellung und Verrechnung der Frontplatte erfolgt über das jeweilige Bestattungsinstitut.

## **§3 – Gestaltung der Frontplatten**

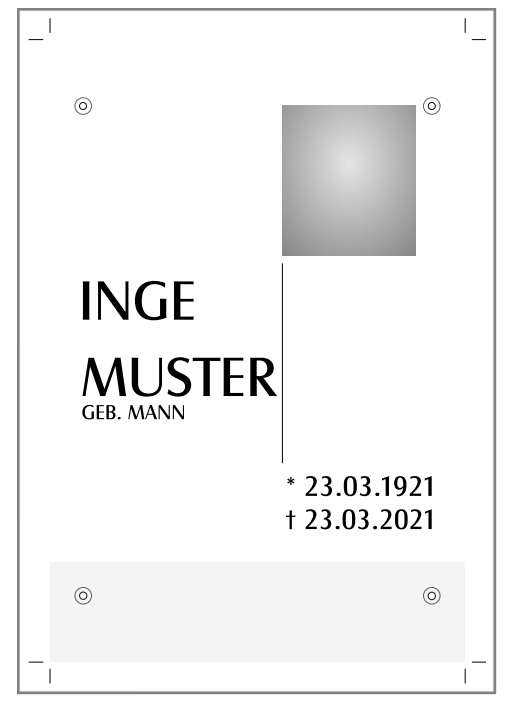

#### **(1) Allgemeines**

- a. Die Frontplatten werden rückseitig im Siebdruckverfahren bedruckt.
- b. Mögliche Farbvariationen sind Silber, Gold und Schwarz.
- c. Alle Frontplatten erhalten einen senkrechten Strich an der im Standard festgelegten Position.
- d. Die Länge des Striches kann je nach Name variieren. Kreuzt der Name in Zeile 1 und 2 die Linie, so wird diese auf die neue Länge von 35mm gekürzt. Der untere Startpunkt bleibt unverändert. Sollte die Namenslänge nur in der Zeile 2 die Linie kreuzen, so wird die Linie lediglich in diesem Bereich unterbrochen.
- e. Wenn kein Foto gewünscht ist, ist die Linie bis auf Oberkante Fotoplatzhalter zu verlängern. Bei Sprüchen ist die Linienlänge so anzupassen, dass Sie unterhalb der letzten Spruchzeile endet.
- f. Der Andruck von Name, sowie Geburts- und Sterbedatum auf der Frontplatte ist verbindlich. Er kann nur in Sonderfällen entfallen, bei denen die Daten auf die Schmuckurne aufgebracht worden sind und die Grabstätte im Falle eines zusätzlichen Andrucks optische Einbußen hätte.

#### **(2) Foto**

- a. Fotos werden grundsätzlich in der Farbe schwarz gedruckt und mit einer Weißhinterlegung versehen. Eine Kombination mit Texte in den Farben Silber oder Gold ist möglich. Rasterweite: 40lpi, 45°, Ell7030.
- b. Alle Fotos werden freigestellt und zeigen ein Portraitfoto des Verstorbenen.
- c. Als Hintergrund wird der standardisierte radiale Graustufenverlauf verwendet.
- d. Position und Größe des Fotos sind im Standard festgelegt und dürfen nicht verändert werden.

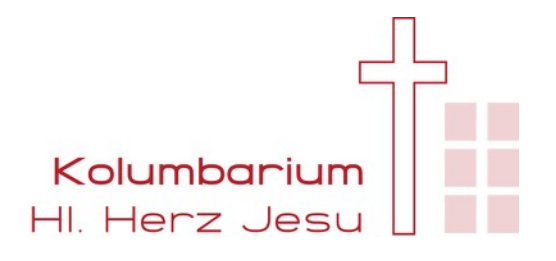

#### **(3) Text**

- a. Für alle Schriften wird der Font "CastleT (regular, normal)" verwendet.
- b. Es werden für alle Texte ausschließlich Großbuchstaben verwendet.
- c. Die Standardschriftgröße für den Namen (Zeile1 Vorname ; Zeile2 Nachname) beträgt: 98pt
- d. Bei längeren Namen wird der Startpunkt unten links der jeweiligen Zeile als bindend angenommen und die Schriftgröße darf bedarfsgerecht reduziert werden. Eine Zerrung der Schrift ist zu vermeiden.
- e. Sollte eine 3. Zeile oberhalb unvermeidlich sein (z.B. für Prof. Dr. Dr.) ist diese oberhalb der 1. Zeile anzuordnen.
- f. Bei Zusätzen unterhalb des Namens (z. B. Geb. Schulz) ist folgende Schriftgröße zu verwenden: 36pt
- g. Die Position dieses Textes ist linksbündig wie im Standard verbindlich vermerkt.
- h. Standardschriftgröße für das Geburts- und Sterbedatum: 50pt
- i. Die Ausrichtung ist rechts- und linksbündig an der im Standard festgelegten Position. Variationen in den Datumslängen sind durch Variation der Zeichenabstände auszugleichen. Die Zeile 1 enthält das Geburtsdatum, welches mit "\*" an der im Standard festgelegten Position markiert ist.
- j. Die Zeile 2 enthält das Sterbedatum, welches mit "+" an der im Standard festgelegten Position markiert ist.
- k. Eine Erweiterung nach links als Fließtext für den Geburts- und Sterbeort ist zulässig.
- l. Der Andruck von Sprüchen auf der Frontplatte ist möglich. Hierzu ist der bereits für das Foto festgelegte Bereich zu verwenden. Sollte der Platz nicht ausreichen, kann der Bereich nach unten erweitert werden, jedoch zu keiner Zeit so weit, dass der Spruch in einen Konflikt mit dem Namensandruck gerät.
- m. Die Schriftgröße für die Gestaltung von Sprüchen orientiert sich an dem festgelegten Bereich für Fotos. Die Schriftgröße ist so zu wählen, das der Bereich optisch ansprechend gefüllt wird.
- n. Sollte es sich um eine Partnerplatte handeln, ist dies im Vorfeld bekannt zu geben, damit eine harmonische Abstimmung der beiden Platten vorgenommen werden kann.
- o. Es werden keine Blocksätze verwendet, sondern ausschließlich Fließtexte.
- p. "Quellennachweise" sind rechtsbündig unterhalb des Spruches in der gleichen Schriftgröße anzulegen.

#### **III Grabschmuck**

#### **§4 – Blumengaben allgemein**

Für mitgebrachte Blumengaben stehen an jeder Himmelsleiter Blumenvasen zur Verfügung. Um allen Besuchern und Angehörigen für ihre Blumengabe einen Platz in der zugehörigen Blumenvase anbieten zu können, sind die Blumengaben auf möglichst ein Blume zzgl. Zierrat zu beschränken. Sind Blumenvasen durch große Blumensträuße bereits voll, werden die Blumen durch das Personal des Kolumbarium auf weniger gefüllte Blumenvasen verteilt.

#### **§5 – Blumengaben und Kränze zur Beisetzung**

Zur Beisetzung können Blumen und Kränze an der Aufbahrungsstelle der Urne abgelegt werden. Auf Wunsch kann ein Blumenvasenständer für Kondolenzblumen an die Grabstelle aufgestellt werden. Nach der Beisetzung werden Blumen und Kränze bis zum verwelken an einer dafür vorgesehenen Stelle im Außenbereich des Kolumbarium abgelegt.